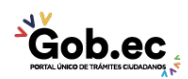

Registro Único de Trámites y Regulaciones

Código de Trámite: IESS-033-02-01, Página 1 de 3

## Información de Trámite

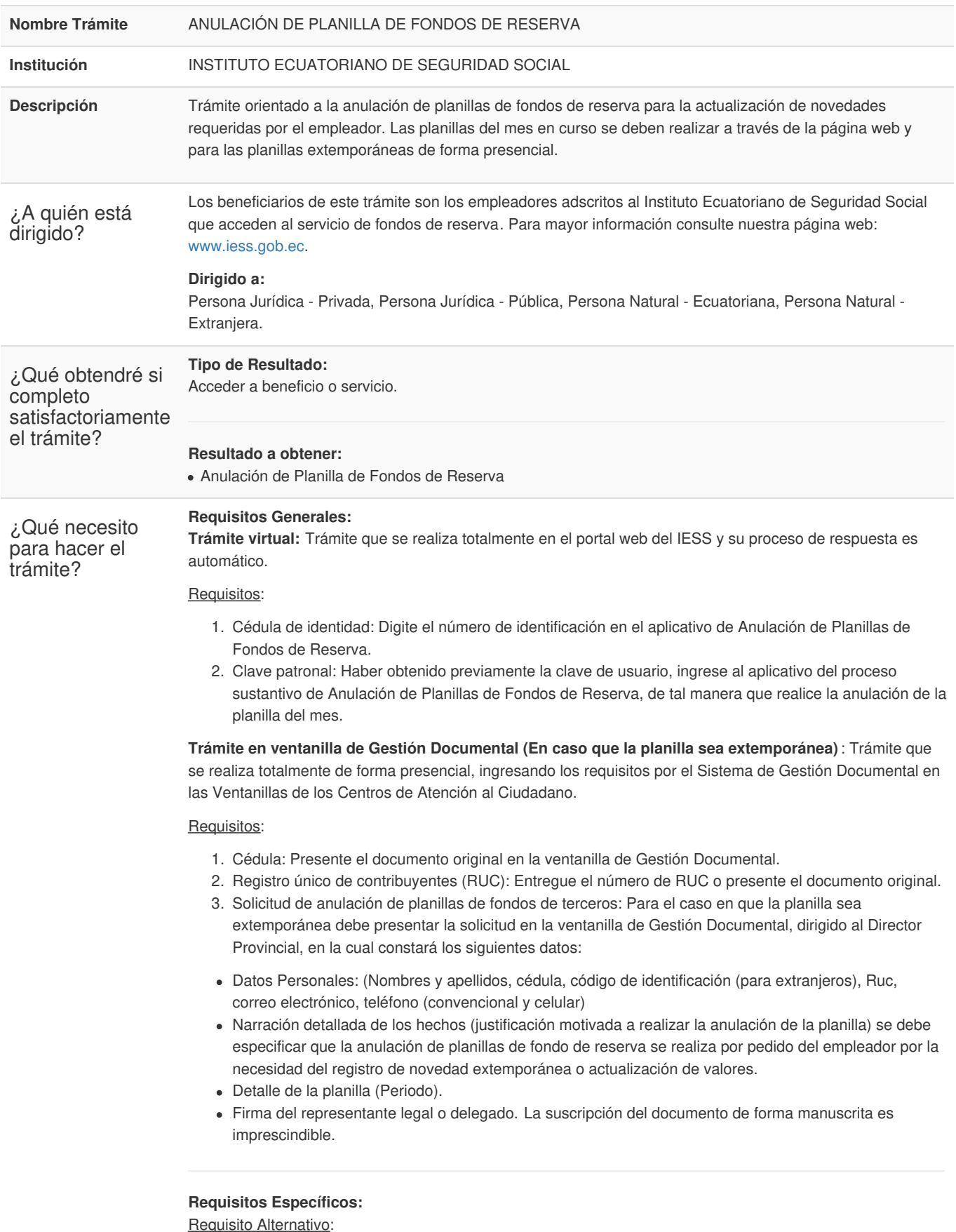

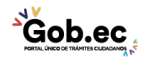

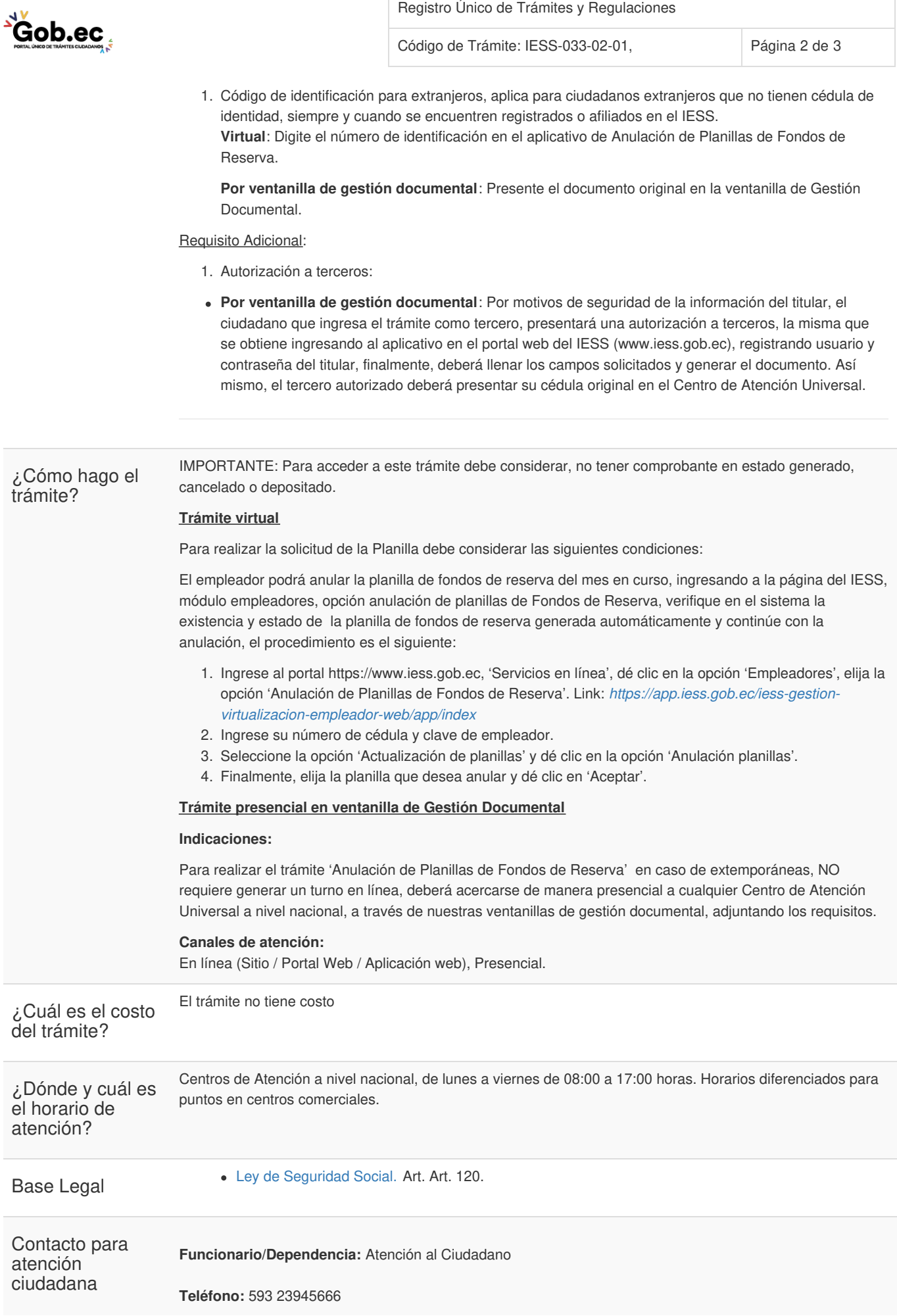

 $\overrightarrow{Gob}$ .ec

Información proporcionada por: **Instituto Ecuatoriano de Seguridad Social (IESS)**, actualizada al 12 de agosto de 2021

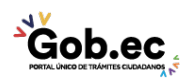

Registro Único de Trámites y Regulaciones

Código de Trámite: IESS-033-02-01, Página 3 de 3

**Transparencia** 

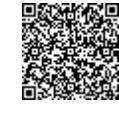

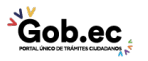

Firmado electrónicamente por: **RAMIRO SANTIAGO FREIRE CEDEÑO**